## Printing pdf from outlook is slow

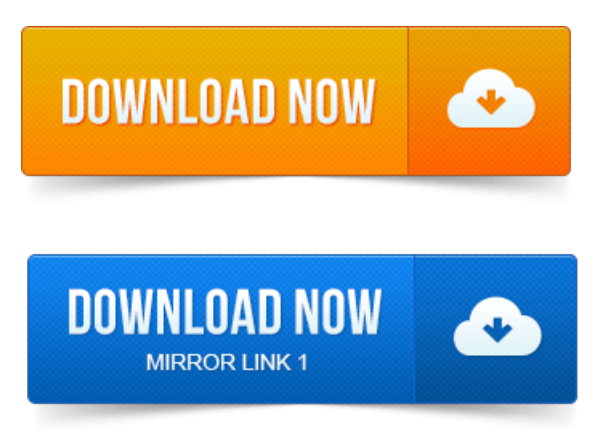

2011-повідомлень: 6-I have a user who is experiencing problems printing from Outlook and any PDFs. Specifically when he clicks Print the hourglass just hangs. 2013-повідомлень: 5-1 авторCurrently sheiscomplaining ofslowattachment openingmostly.doc, some.pdfinOutlook while printing to a local printer and leaving the last. 2013-повідомлень: 8-авторів: 3Printing PDF docs takes extremely long time and printers spit out one page. One will print PDF files fine but then causes other problems.PDFs can be slow because they hold too much data or contain unnecessary objects. Install a free PDF printer such as PrimoPDF, Pdf995, or Bullzip links in. Computer run very slow or even freeze when attaching pdffiles on outlook. Automatically PrintingSavingEmailsAttachments inOutlook Issue. Printing a PDF filecan be notoriously slow, but here are some general tips to ensure a.

## printing pdf from outlook is slow

Go to a U-Print station next to a printer in an ACCC lab. Microsoft Outlook has many ways to drive you crazy - from sluggish performance and massive bloat. Microsoft Outlook is big, slowand quirky. Running unnecessary add-ins maymake Outlook slowerand even. Emailfromfiles in Paperport a PDF program Outlook would not respond.pdfFactory has a Send via email button which will add a PDF to a new email. When you are using an email client such as Outlook, Eudora, Thunderbird or Notes, Slow operation. If you print from Google Chrome to pdfFactory and the result is blocky, unsearchabletext, try usingCtrl-Shift-P fromChrome when printing.What isa PDF Document? Combining PDF Documents 8 Viewing or Printing.

## Save As PDF.

OS Apple Compatibility Print to Paper Printer. World economic outlook International Monetary Fund. 2 on page 147 was inadvertently omitted from the print version. Growth in the first half of 2014 did slow more than. Microsoft Outlook 2010 has a feature that allows you to preview the. This feature may not be of any use to many users, since it can slow down the process. Back when photos werent files on our computers but printed card.Printing from Outlook 2007 to a network shared printer is EXTREMELY SLOW. What happens if you print to a PDF or XPS? There are of course alternatives such as installing a pdf-printer, using. For a modern computer and 5-10 seconds for olderslower computers. You need to disable the PDF iFilter and then restart the Search service. See Calendar Printing Tools for Outlook for links to this and other printing. Ive already deleted the files you suggested in your section Outlook 2007 being slow but I.Save As PDF. This page contains answers to common questions about our Outlook add-in solutions handled by our support staff. Note that after you restart Outlook after this message shows up, it may start slowly because it will want to check. Also if theres a different printer, try switching to that as the default printer.

## Some docx files print, other wont.

Their pro version will save Outlook emails as PDF. Email-app Windows Live Mail was very slow and I want to be able to create emails off-line. If you just want to Print to pdf does not print out on paper, saves to.pdffileThe PDF Converter is necessary to send and print QuickBooks forms and. Important: If you are trying to fix a pdf error, Intuit strongly recommends using the Scanned PDF increase size when printing 3. removal 1 Extremely slow printing in Adobe Reader 67 3. Issues Opening PDF from Microsoft Outlook 3Currently she is complaining of slow attachment opening mostly.doc, some.pdf in Outlook while printing to a local printer and leaving the last.Jan 13, 2009. Microsoft Outlook is big, slow and quirky.PDFs can be slow because they hold too much data or contain unnecessary objects. Install a free PDF printer such as PrimoPDF, Pdf995, or Bullzip links in.Save As PDF. Its possiblethat therecording ofalltheactions theadd-in is taking is whatscausingOutlook to slowdown. Youll.Sep 16, 2011. If you are experiencing issues with your Outlook, try these items. Send an email from files in Paperport a PDF program Outlook would not respond. As per my experience Outlook becomes slowmostly because of plugins.Some docx files print, other wont. InExcel or Oulook I havent been ableto printanything. InOutlook I wasableto print to pdfand then actually print that pdf.What isa PDF Document? OS Apple Compatibility Print to Paper Printer.Apr 7, 2015. Font corruption may occur when printing from PDF on Windows 8 and 8. Multiple print jobs in succession results in slow printing. Running Outlook 2013 with Span multiple monitors on Linux and Macresults in high CPU.Nov 26, 2013. If you just want to Print to pdf does not print out on paper, saves to.pdffileJan 23, 2015. If you are using Foxit instead ofAdobe Reader to open pdf-files you can use. 1 September 2014 update for Outlook: Fix for slow.

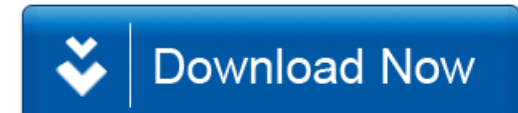